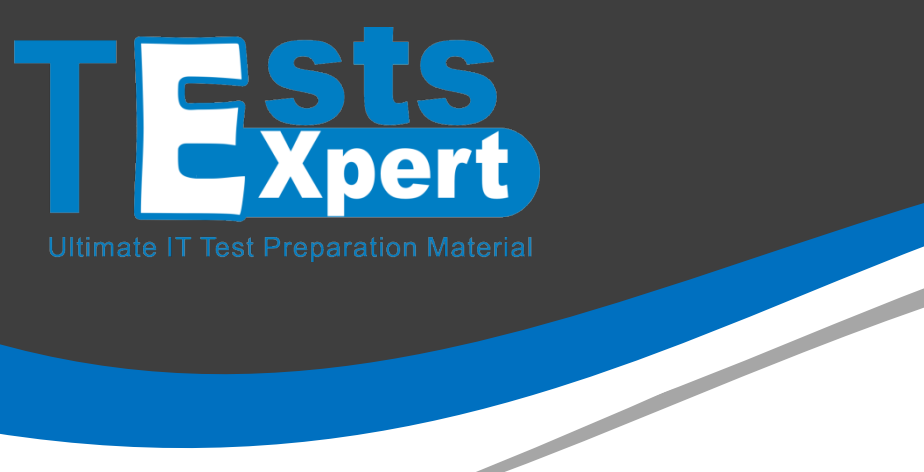

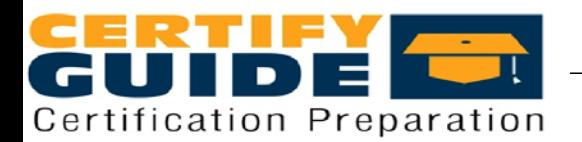

# **Version: 8.0**

## **Question: 1**

A task has been developed which upgrades the corporate VPN client to the latest version. The administrator is required to Take Action on this task while giving end users the option of whether or not they would like to install this version. How is this accomplished?

- A. Offer tab of the Take Action dialog
- B. Messages tab of the Take Action dialog
- C. Pre-Action tab of the Take Action dialog
- D. Notification tab of the Take Action dialog

**Answer:** B

#### **Question: 2**

An operator would like to take an action on all endpoints connected to a specific relay. Which targeting mechanism should an operator select in order to efficiently target systems by relay?

- A. target by analysis
- B. enter device names
- C. dynamically target by property
- D. select endpoints from the computer list

#### **Answer:** C

Explanation: Reference: http://pic.dhe.ibm.com/infocenter/tivihelp/v26r1/index.jsp?topic=%2Fcom.ibm.tem.doc\_9.0%2FPla tform%2FAdm%2Fc\_glossary.html (see relay)

#### **Question: 3**

#### http://www.certifyguide.com/exam/C2150-508/

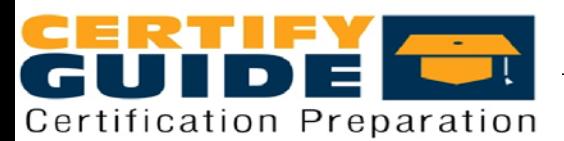

Patch Management for AIX has various methods for obtaining updated files. Which native AIX method can IBM Endpoint Manager integrate with?

- A. AIX Download plug-in
- B. AIX Download Cacher
- C. Yellowdog Update Manager (YUM)
- D. Network Installation Management (NIM)

**Answer:** D

Explanation: Reference: http://www-01.ibm.com/common/ssi/ShowDoc.wss?docURL=/common/ssi/rep\_ca/4/897/ENUS214- 014/index.html&lang=en&request\_locale=en (ibm endpoint manager for patch management improvements)

#### **Question: 4**

How is a manual group defined?

- A. A Fixlet group that is created by an operator.
- B. A computer group whose members are static.
- C. A Fixlet group that can only contain Windows patches.
- D. A computer group that can only be used to deploy Windows patches.

**Answer:** B

#### **Question: 5**

A non-master operator has rights to create custom content and to access all the sites in the deployment. She creates a baseline to deploy a variety of software packages to newly imaged workstations. This baseline becomes relevant when a custom client setting is new\_workstation = true. She tests the baseline on two freshly imaged machines that have the custom client setting and everything works fine. She tells her team the baseline is ready to go. but members of her team report they cannot use the baseline. The master operator can see the baseline but cannot deploy it. What is wrong?

A. Baselines are not used for software deployment.

B. Custom client setting are IBM Endpoint Manager user-specific.

#### **http://www.certifyguide.com/exam/C2150-508/ Page3**

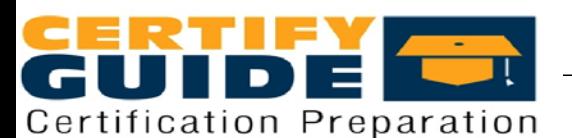

C. She forgot to publish the baseline in a custom site where it can be shared.

D. Only the person with custom content rights can deploy the content they create.

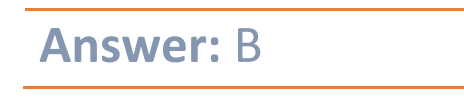

# **Question: 6**

When viewing the list of Fixlets and tasks, some are black and others are gray. What does this mean?

A. The black entries are required to be deployed to at least one computer, and the gray entries are optional.

B. The gray entries are required to be deployed to at least one computer, and the black entries are optional.

C. The gray entries are relevant to at least one computer, and the black entries are not relevant to any computers.

D. The black entries are relevant to at least one computer, and the gray entries are not relevant to any computers.

#### **Answer:** D

#### **Question: 7**

Which two statements best describes a retrieved property in IBM Endpoint Manager?

- A. A valid property must contain string results.
- B. A property consists of a definition and a result.
- C. A property must reside in a non-master operator site.
- D. A valid property must contain four or more different data formats at the same time.
- E. A property is a system or configuration attribute reported by the client to the server.

#### **Answer:** A, E

Explanation:

Reference:

https://www.ibm.com/developerworks/community/wikis/home?lang=en#!/wiki/Tivoli%20Endpoint %20Manager/page/Property%20%26%20Relevance%20Examples

#### http://www.certifyguide.com/exam/C2150-508/

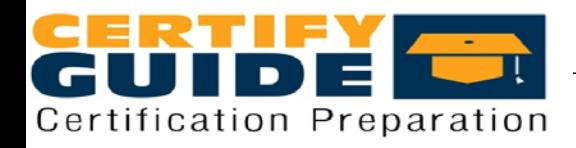

# **Question: 8**

How is a default action turned into a policy within the Execution tab of the Take Action dialog?

- A. remove all constraints
- B. configure and enable all constraints
- C. check the On failure, retry check box
- D. the action name must be prefixed with Policy:

**Answer:** C

### **Question: 9**

While checking the state from a recently deployed action, a user notices that it is showing as 100% complete but still in an Open state. Why?

- A. The action will remain open until closed.
- B. The ends on value of the action has not been reached.
- C. The action will remain open until closed by a master operator.
- D. The last reporting client of the action has not sent the Close action command yet.

**Answer:** C

#### **Question: 10**

While testing some custom content a user wants to restart the client on their Windows system to force the client to sync up. Which service should they restart?

A. BES Client

- B. BES Agent
- C. BES Plug-in
- D. BES Endpoint

**Answer:** B

#### http://www.certifyguide.com/exam/C2150-508/

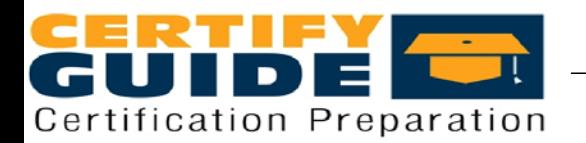

**http://www.certifyguide.com/exam/C2150-508/ Page6**

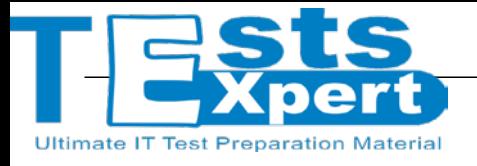

**THANKS FOR TRYING THE DEMO OF OUR PRODUCT**

# **Features:**

Money Back Guarantee............................

100% Course Coverage………………………

90 Days Free Updates………………………

**Instant Email Delivery after Order………………** 

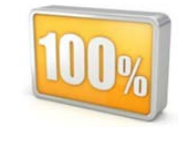

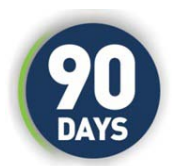

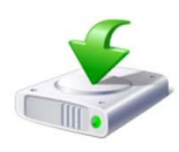

We Accept<br>**PayPal**